# **CSSToXSLFO Manual**

Version 1.0rc2 Werner Donné Re BVBA 11th January 2005

# **Introduction**

CSSToXSLFO is a tool which converts an XML document, combined with a CSS2 style sheet, into an XSLFO file. It has some special provisions for XHTML, which is also an XML vocabulary. The tool implements a reasonable subset of CSS2. It also adds a few extensions for handling page-related issues properly. Note that the tool is not a general-purpose printing tool for any kind of HTML pages you can find on the Internet.

The goal of CSSToXSLFO is to provide a rather easy interface to fine printing environments that use XSLFO as their input. It is a compromise between the simplicity of style sheet expression and the quality of the result. XSLFO is quite difficult. Writing style sheets that produce it are mostly written in XSLT, which is not straightforward to everyone either. CSS on the other hand is rather simple and yet it is powerful. In fact it combines element selection and formatting specification in one easy-to-learn syntax. The cost is that a lot of interesting XSLFO features are not available.

An area where the tool can be a plus is the programmatic generation of reports within applications. The variety in style for reports is not that great. The offered feature set of CSSToXSLFO can be sufficient. Having report programmers learn XSLFO and XSLT is not always an option, while many know CSS and XHTML well enough to be productive with it.

Another use-case for CSSToXSLFO is writing documents in XML. One can put work in a style sheet once and reuse that through the mark-up paradigm, in which content and formatting are separated. The formatting features should be sufficient to produce day-to-day documents in a typical business environment. Such documents don't tend to be very complicated, with respect to layout that is.

# **Specifying Style Sheets**

The most general way of specifying a style sheet for a document with CSSToXSLFO is the proposal in section 2.2 of [[CSS2\]](#page-24-0). It consists of a processing instruction, which precedes the document, looking like this:

<?xml:stylesheet type="text/css" href="style.css"?>

For XHTML there are a few additional options. You can use the link element to link a style sheet (only persistent style sheets) to the document or you can embed it with the style element. The style attribute is also available as specified in [\[XHTML\]](#page-25-0).

# **Running It**

There are four packages you can run from the command-line: one that produces plain XSLFO, one that returns the output of XEP, a product from RenderX ([http://www.renderx.com\)](http://www.renderx.com), another that returns the output of XSLFormatter, a product from Antenna House [\(http://www.an](http://�www.�antennahouse.�com)[tennahouse.com\)](http://�www.�antennahouse.�com) and finally, one runs FOP (<http://xml.apache.org/fop/>). The last one comes with a filter that removes a few properties, which are not supported by FOP. This makes FOP complain less. You need JDK1.4 or higher to run them. The command-lines look as follows:

### For plain CSSToXSLFO:

```
 > java -jar css2xslfo.jar url_or_filename <options>
```
### For XEP3:

 > java -Dcom.renderx.xep.ROOT=<XEP location> -jar css2xep.jar url\_or\_filename <options>

#### For XEP4:

 > java -Dcom.renderx.xep.CONFIG=<XEP location>/xep.xml -jar <XEP location>/lib/css2xep.jar url\_or\_filename <options>

### For XSLFormatter:

- > set dynamic library path to <XSLFormatter location>/lib
- > set environment variable AH\_FONT\_CONFIGFILE to <XSLFormatter location>/etc/font-config.xml
- > java -jar <XSLFormatter location>/lib/css2xsl.jar url\_or\_filename <options>

#### For FOP:

> java -jar css2fop.jar url\_or\_filename <options>

Additional system properties and/or enviroment variables can be set. Please consult the product-specific documentation for this.

In order for css2xep.jar to work, you should place it in the <XEP location>/lib directory and create a link to or a copy of your XEP JAR file with the name "xep.jar". Since XEP4 the link or copy are no longer needed, because the XEP JAR file has the expected name.

For css2xsl.jar to work, you should place it in <XSLFormatter location>/lib.

The css2fop.jar file needs to be next to fop.jar, which should be next to the packages is uses. This normally is in the FOP lib directory.

CSSToXSLFO uses the XSLT-processor that comes with the JDK, which is Xalan from [Apache](http://www.apache.org). For better performance you can prepend [Xalan 2.6.0](http://xml.apache.org/xalan-j/) to your boot classpath as follows (assuming /usr/local as the installation directory):

```
 > java -Xbootclasspath/p:/usr/local/xalan-j_2_6_0/bin/xalan.jar
    -jar css2xslfo.jar url or filename <options>
```
### **Common Options**

The following options are common to all three variants. The document to be processed can be specified with a URL or filename. If it is omitted, stdin will be read.

-baseurl <URL>

Change the base URL of the input document. By default it is the URL of the document itself.

-c <URL or filename>

Specify a catalog in the format defined by SGML Open Technical Resolution TR9401:1997. Only the "PUBLIC" and "SYSTEM" keywords are supported.

-h

Display the command-line syntax.

-p <comma-separated list of URLs or filenames>

A list of pre-processing XSLT style sheets that are executed on the input document, in the specified order, before anything else. The result should be valid XHTML.

### -uacss <URL or filename>

Use another User Agent style sheet than the one built-in for XHTML. Note that the latter will only be active for documents which are in the XHTML namespace (http://www.w3.org/1999/xhtml).

-v

Turn on XML validation of the input document.

parameter=value

Specify User Agent parameters. Equivalent CSS constructs precede these.

## **Options Specific To css2xslfo.jar**

### -debug

Produces the file CSSToXSLFO.xml, which is the input document having all the applied CSS properties on the elements in another namespace. This is useful for checking your CSS style sheet as well as the tool itself.

```
-fo <filename>
```
The XSLFO output file. If it is omitted stdout will be written instead.

### **Options Specific To css2xep.jar**

One the following options should be specified.

-pdf <filename> The PDF output file. -ps <filename> The PostScript output file.

## **Options Specific To css2xsl.jar**

-pdf <filename>

The PDF output file. This option is mandatory.

# **Options Specific To css2fop.jar**

-fc <filename> An user configuration file. -pdf <filename> The PDF output file. -ps <filename> The PostScript output file. -q Makes FOP silent.

-svg <filename>

The SVG output file.

# **User Agent Parameters**

The User Agent parameters are common to all three packages. They have no effect if there are @page rules in the style sheet, except for the "rule-thickness" parameter. Furthermore, equivalent CSS constructs, when present in the style sheet, always preceed.

column-count

The number of columns on a page. The default is "1".

country

The country code. The default is "GB".

font-size

The point size of the font. The default for paper sizes "a5" and "b5" is "10pt". For all other paper sizes the default is "11pt". See also the "paper-size" parameter.

html-header-mark

An HTML element can be passed here. Its contents will be used as the running header. By default there is no mark.

```
language
```
The language code. The default is "en".

odd-even-hift

The amount by which the page contents is shifted in the inline progression direction when the paper mode is "twosided". The default is "10mm". See also the "paper-mode" parameter.

orientation

The allowed values are "portrait", which is the default, and "landscape".

paper-margin-bottom

The bottom margin of a page. The default is "0mm".

# paper-margin-left

The left margin of a page. The default is "25mm".

paper-margin-right

The right margin of a page. The default is "25mm".

paper-margin-top

The top margin of a page. The default is "10mm".

paper-mode

The allowed values are "onesided", which is the default, and "twosided".

# paper-size

The allowed values are "a4", which is the default, "a5", "b5", "executive", "letter" and "legal".

rule-thickness

The default thickness for rules when there was no CSS specification for it. The default is "0.2pt".

writing-mode

The XSLFO writing mode. The default is "lr-tb". Other possible values are "rl-tb", "tb-rl", "lr", "rl" and "tb". See also [[XSLFO\]](#page-25-1).

# **Compliance With CSS2**

# **Specifications**

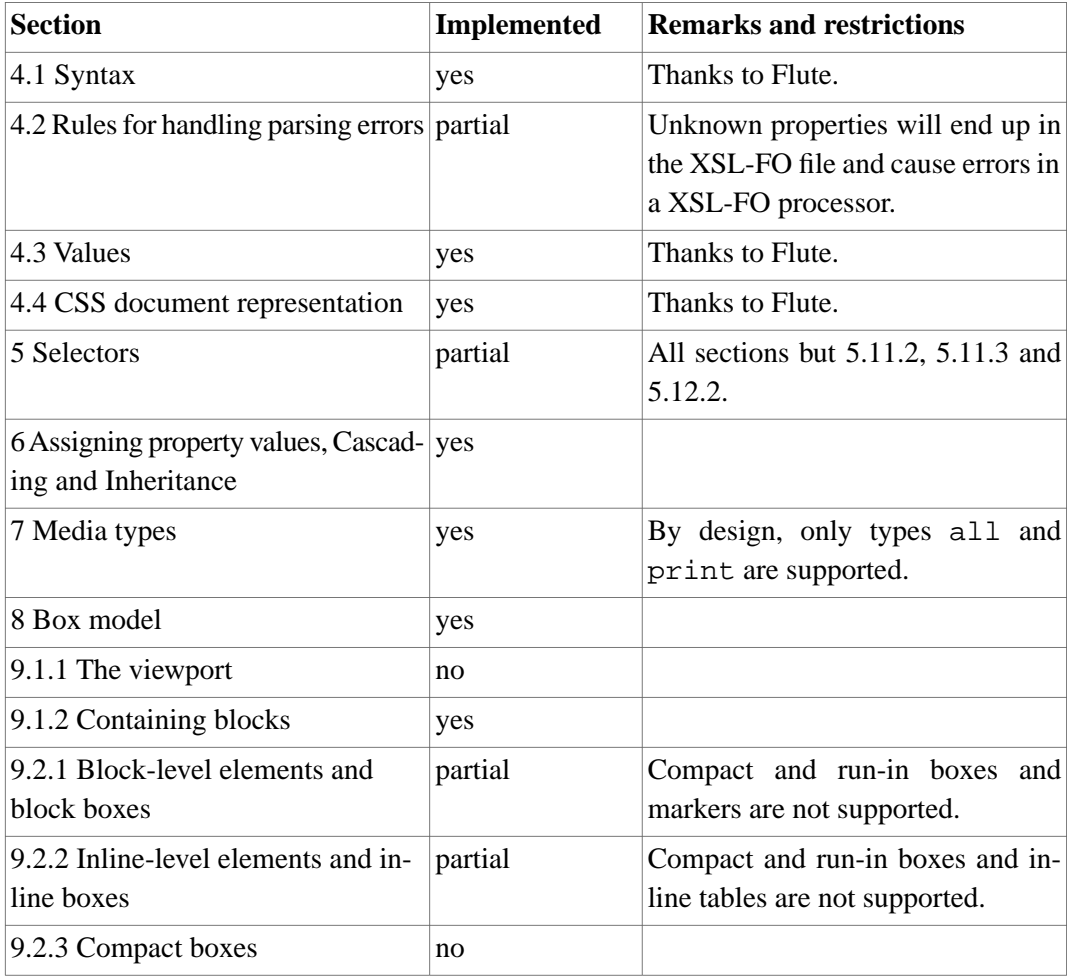

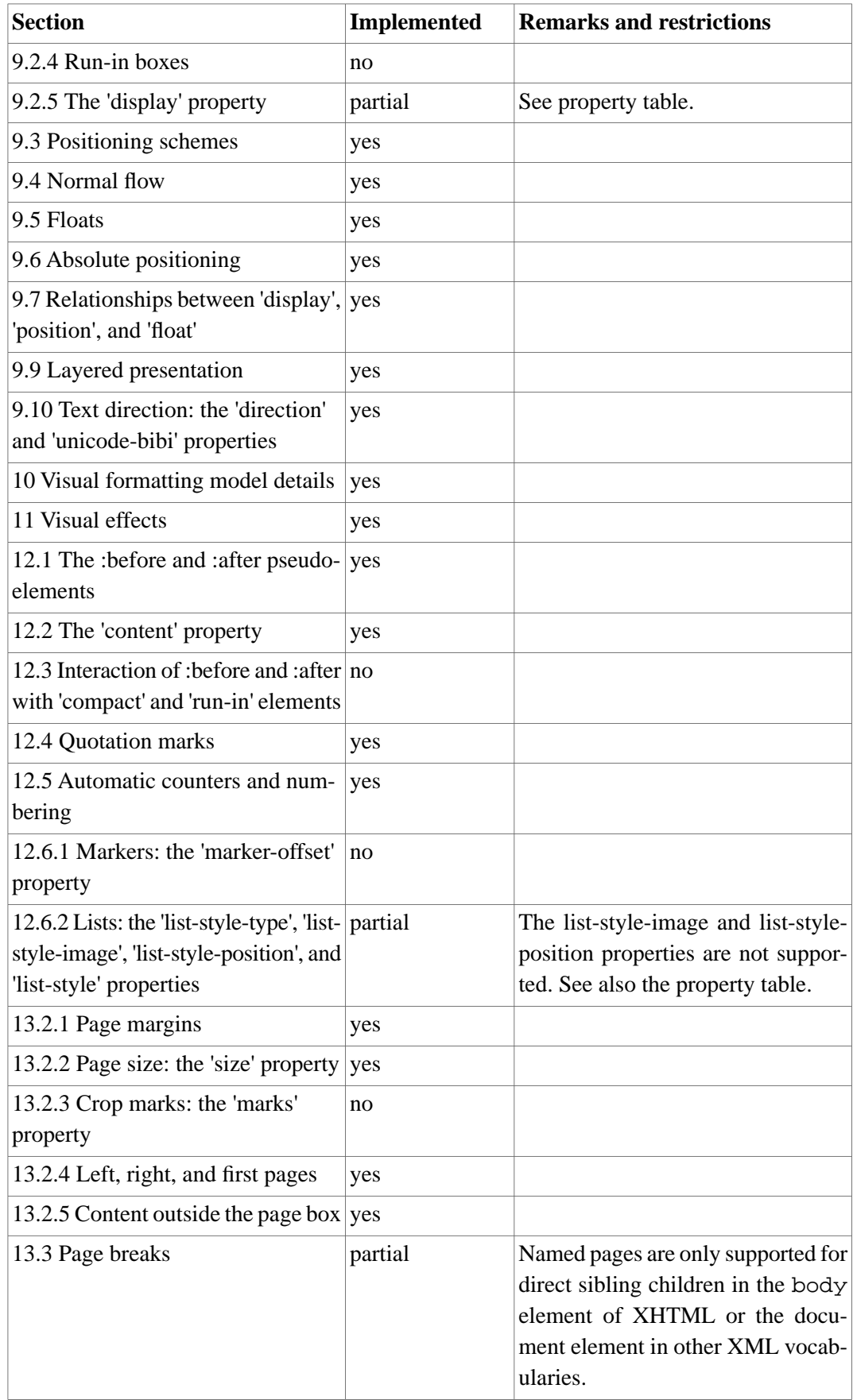

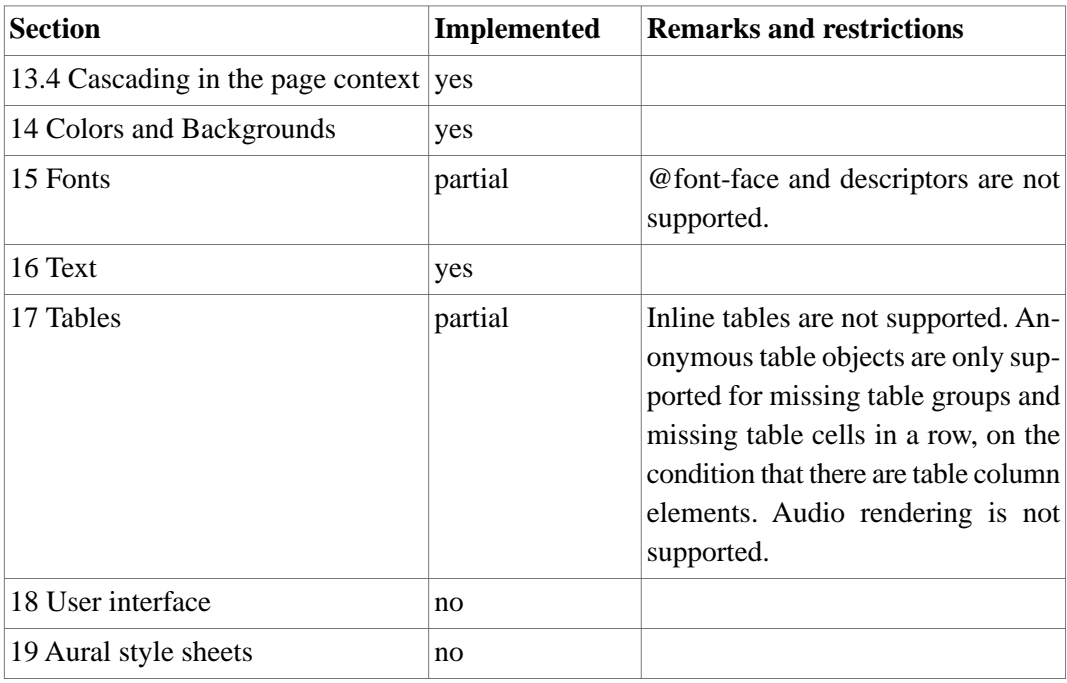

# **Properties**

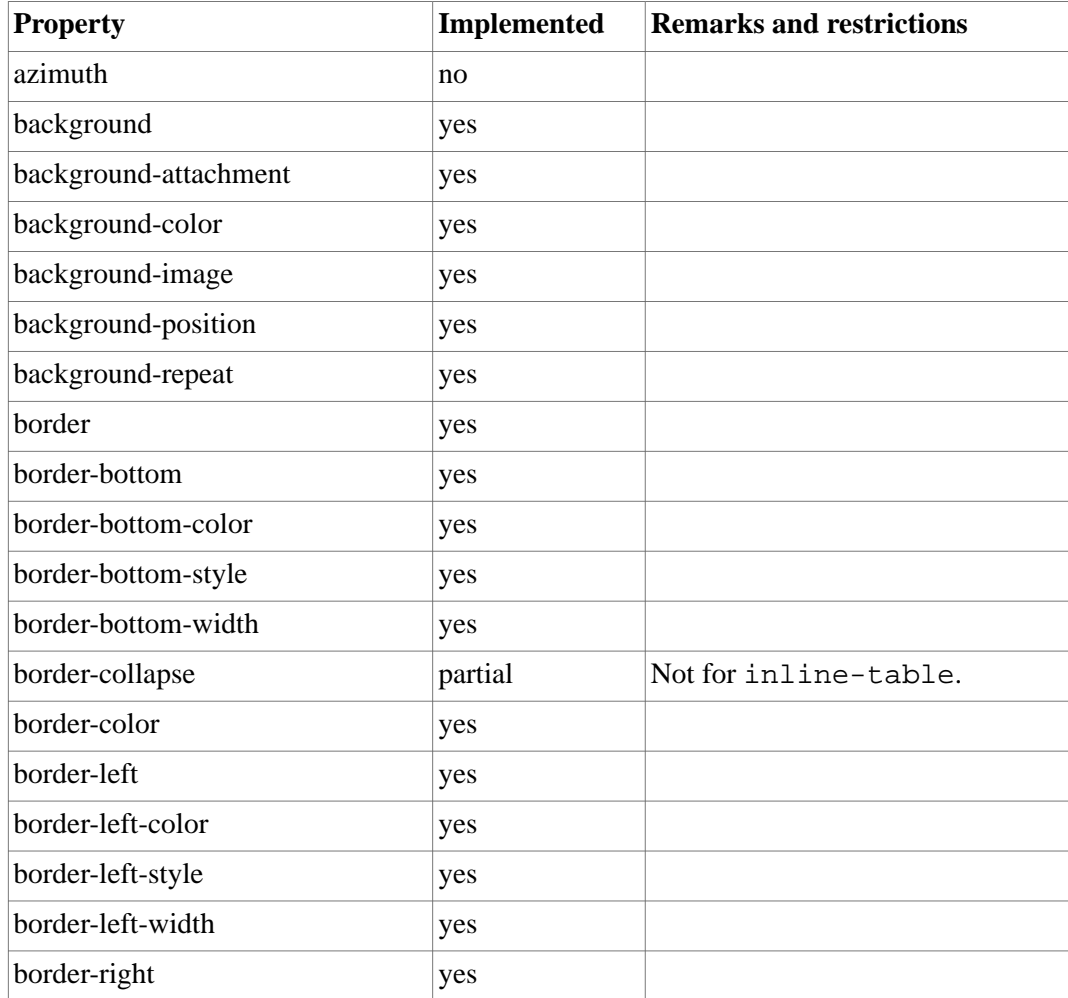

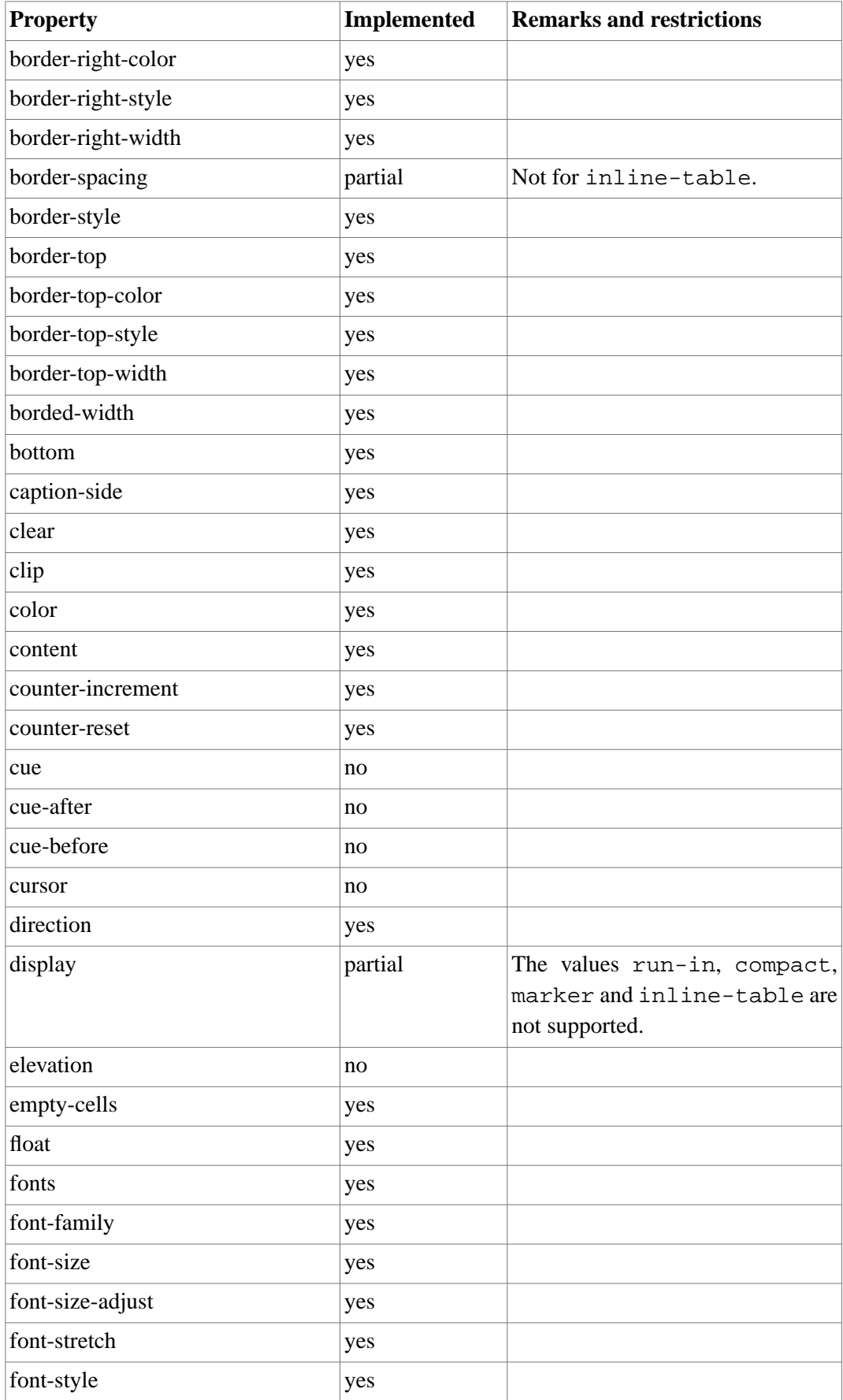

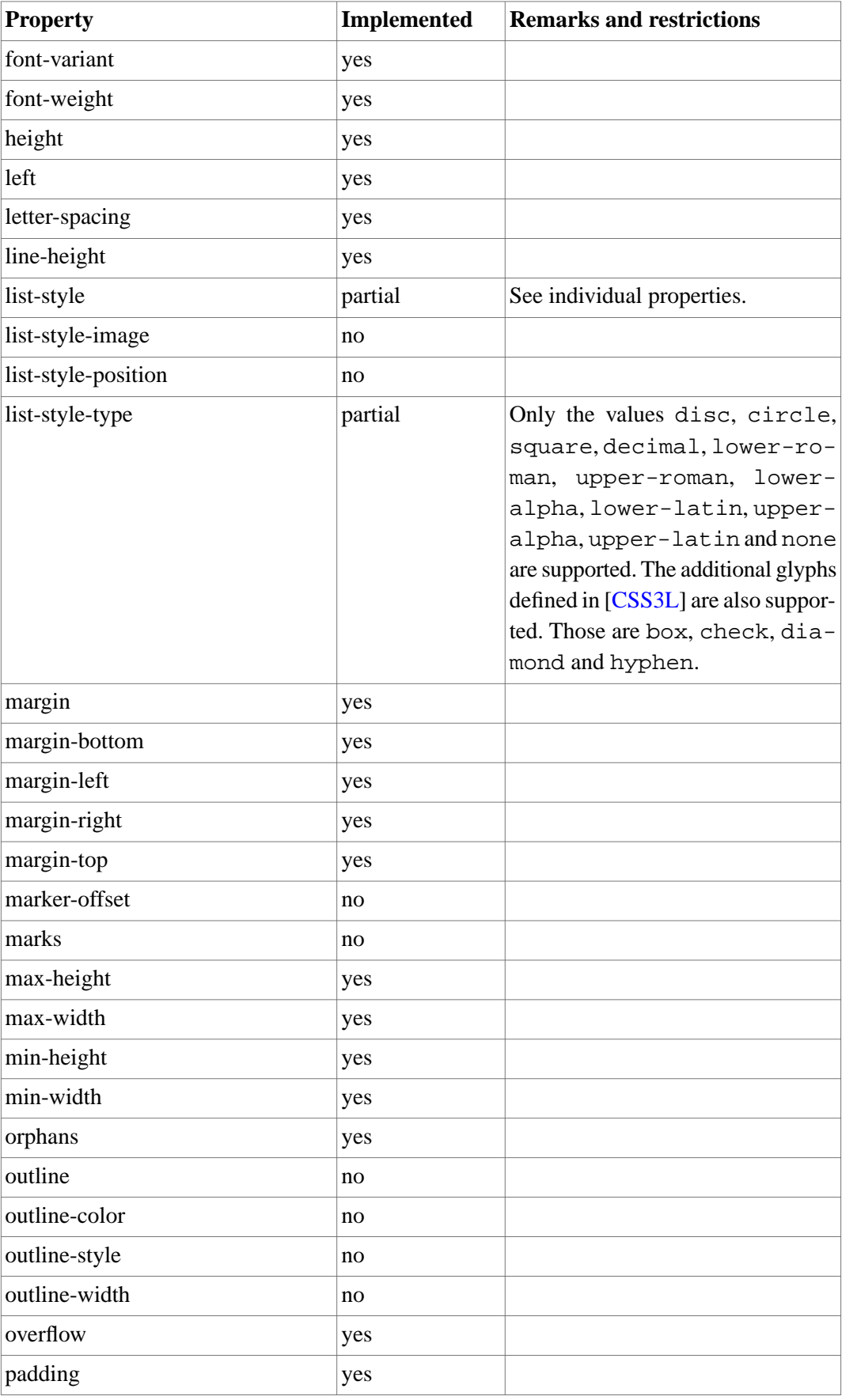

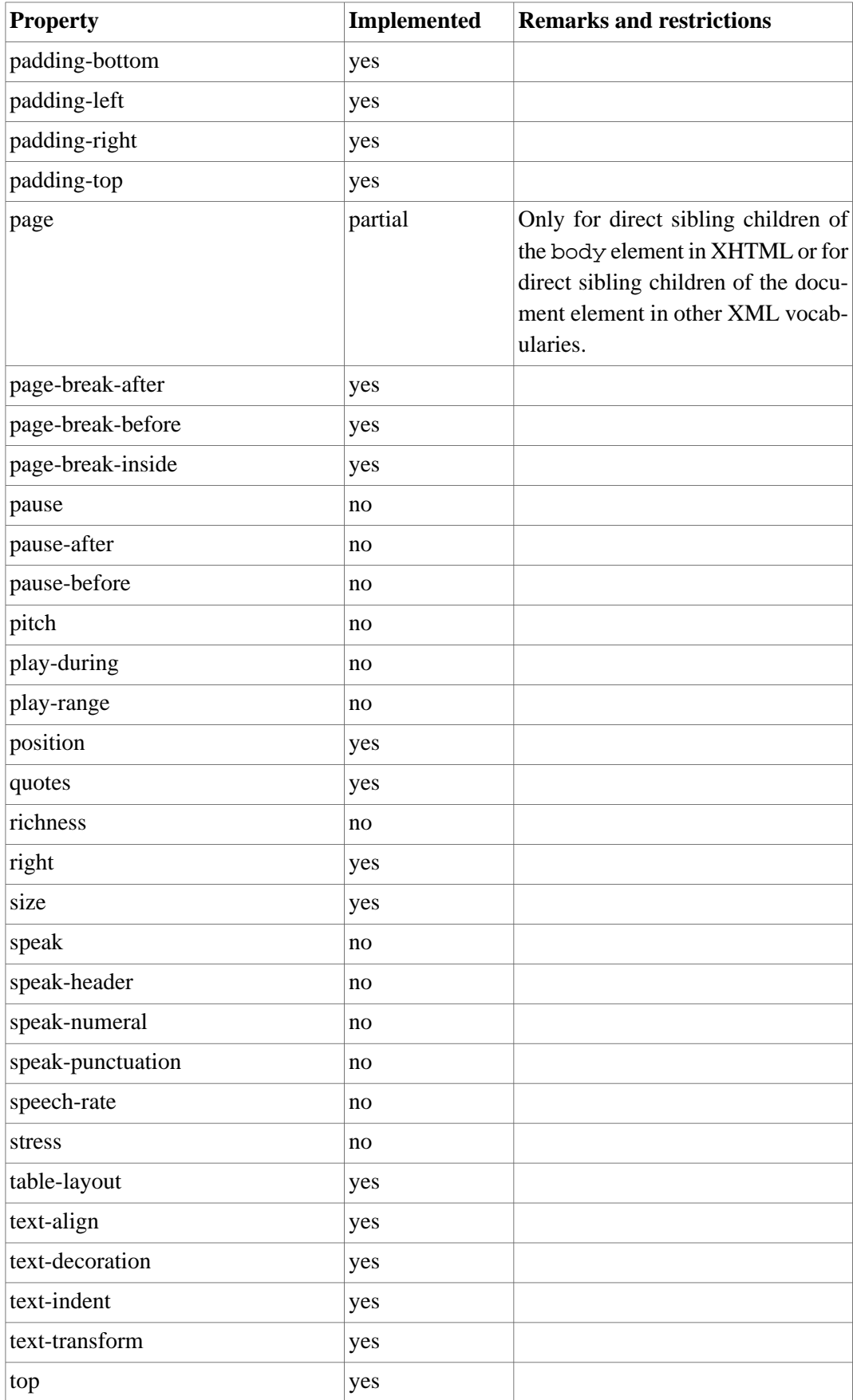

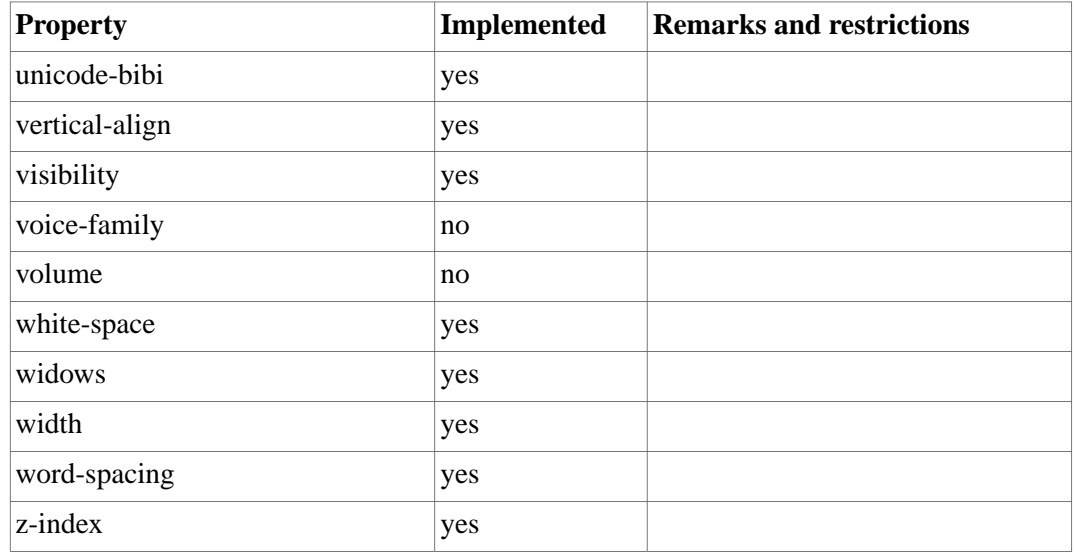

# **Extensions**

The extension features of the tool mostly pertain to page-oriented aspects. Care has been taken to not introduce new syntax. There are, however, a number of new properties. Those are normally safely ignored by browsers. In the case where there would be an impact on the layout produced by browsers, the properties can be confined to the "print" medium through @media rules.

# **Page Regions**

This extension introduces XSLFO-compatible page regions. Regions can be defined by placing a region property on an element. Such an element may be anywhere in the document. The allowed values are bottom, left, right and top.

On top of that, either the width property, for left and right regions, or the height property, for top and bottom regions, should be defined for them. They will determine the dimensions of the page regions. The default value for width is "20mm". For height it is "10mm".

The regions work together with the @page rules, i.e. it is possible to specify different regions, which correspond to the different page types in the style sheet. This can be achieved by also specifying the page property, which is a standard CSS2 property. The cascading mechanism for @page rules also apply to the regions. The style sheet for this manual for example is as follows:

```
 div.bottom-left, div.bottom-right { display: none; }
 @media print
 {
   div.bottom-left
   {
     height: 15mm;
     page: left;
     region: bottom;
     text-align: left;
   }
   div.bottom-right
   {
     height: 15mm;
     page: right;
     region: bottom;
     text-align: right;
   }
   span.page:before { content: counter(page); }
 }
```
This says that on left pages the bottom region is left-aligned, while on right pages it is rightaligned. The span element is used in the following region definitions:

```
 <div class="bottom-left">
 < p > </p>
  <div><span class="page"/></div>
 </div>
 <div class="bottom-right">
  <p> </p>
   <div><span class="page"/></div>
 </div>
```
In order for the region elements not to interfere with the normal flow it is best to set their display type to none.

### **Page Numbering**

The two special counters page and pages in this tool are taken over from the CSS3 Paged Media Module (see also [[CSS3P\]](#page-25-3)). The page can be used just like any other counter, except that it is confined to the regions. The following example shows a document with a preface and a body. Each reset the page count. The preface has a lower Roman numbering style, while the body uses the decimal style. If the bottom region didn't reset the counter, numbering would continue from the preface, but with a change of style.

```
 <?xml version="1.0" encoding="UTF-8"?>
 <!DOCTYPE html PUBLIC "-//W3C//DTD XHTML 1.0 Strict//EN"
   "http://www.w3.org/TR/xhtml1/DTD/xhtml1-strict.dtd">
 <html xmlns="http://www.w3.org/1999/xhtml">
   <head>
     <title></title>
     <style type="text/css">
 @page preface { margin: 10% }
 @page body { margin: 10% }
 div.bottom-preface
 {
  display: none;
  page: preface;
  region: bottom;
 }
 div.bottom-body
 {
  display: none;
  page: body;
  region: bottom;
 }
 div.bottom-preface > span.page:before
\left\{ \right. counter-reset: page;
   content: counter(page, lower-roman);
 }
 div.bottom-body > span.page:before
 {
   counter-reset: page;
   content: counter(page, decimal);
 }
 div.preface { page: preface; }
 div.body { page: body; }
     </style>
   </head>
   <body>
     <div class="bottom-preface"><span class="page"/></div>
     <div class="bottom-body"><span class="page"/></div>
     <div class="preface">
       <p>Text.</p>
     </div>
     <div class="body">
       <p>Text.</p>
     </div>
   </body>
 </html>
```
### **Page References**

You sometimes want to write phrases like "The diagram on page 19 ...". The CSSToXSLFO tool provides this functionality through the page-ref function, which can be used in the content property. Its only parameter is the name of an attribute that contains the ID of another element. The function call will be replaced with the number of the page that element is on.

In XHTML it is a bit more complicated to achieve the desired result, because there aren't many extension attributes available used for it. The following fragment shows how it can be done:

```
 <img id="img1" src="file:///t.png"/>
 ...
 <span class="page-ref"><span class="img1"/></span>
```
The accompanying style sheet rule would then be:

```
 span.page-ref > span:before { content: page-ref(class); }
```
# **Leaders**

It is possible to use XSLFO leaders through the display type leader. The properties defined in section 7.21 of [[XSLFO\]](#page-25-1) ("Leader and Rule Properties") can be used in a CSS style sheet. If you want to create table of contents lines or something similar, you also need the XSLFO property text-align-last, described in section 7.15.10 of [\[XSLFO](#page-25-1)]. The following example shows how a table of contents line could be made in XHTML.

```
 <div class="toc">
  <a href="#chapter1">Title of Chapter 1</a><span class="leader"/>
   <span class="page-ref"><span class="chapter1"/></span>
 </div>
```
The piece of style sheet that goes with it is:

```
 div.toc
   {
     text-align-last: justify;
   }
   span.leader
  \left\{ \right. display: leader;
     leader-pattern: dots;
   }
   span.page-ref > span:before
   {
     content: page-ref(class);
 }
```
### **Named Strings**

Named strings, as described in [[CSS3G\]](#page-25-4), are supported in CSSToXSLFO. This consists of the string-set property, with which contents can be captured, and the string() function. The latter can occur in the value of the content property. The string-set property accepts values which are similar to those of the content property. There is an additional keyword contents, which is replaced with the string value of the element carrying the string-set property.

The following is a simple XHTML example of how you can create a running header that refers to the current chapter.

```
 <body>
   <div class="top">
     <span class="mark"/>
   </div>
   ...
   <h1>Chapter Title</h1>
   ...
 </body>
```
Here is the bit of style sheet that does it:

```
 div.top
 {
   region: top;
   display: none;
 }
 div.top > span.mark:before { content: string(mark); }
h1 { string-set: mark contents; }
```
# **Hyphenation**

Text can be hyphenated through the hyphenate property, which in inherited. The possible values are true and false. Hyphenation is turned on by default.

### **Footnotes**

It is possible to produce numbered footnotes using the footnote property. The footnote counter can be reset by giving it the value reset. A footnote can be generated with the value create. Note that the display type of the element should be inline. The following example resets the counter per chapter. It also shows how a footnote could be handled on the screen and on paper respectively.

```
h1 { footnote: reset; }
 @media print
 {
   span.footnote
   {
     display: inline;
     footnote: create;
   }
 }
 @media screen
 {
   span.footnote:after { content: ")"; }
   span.footnote:before { content: " (Note: "; }
 }
```
# **Orientation**

You can rotate text with the orientation. This only works for block-level elements. The possible values are 0, 90, 180, 270, -90, -180, -270. They represent the degrees in the counter-clockwise direction. The initial value is 0.

# **The CSS3 List Glyphs**

The glyphs for the list-style-type property, as defined in [\[CSS3L\]](#page-25-2), are implemented.

### **Multicolumn**

The properties column-count, which must be strictly positive, and column-gap, which is a length, a multicolumn layout can be specified for a page. Both properties are allowed in an @page rule. As a consequence, if you want to switch between column modes, you have to switch pages as well.

# **Embedding In An Application**

CSSToXSLFO has an API. It consists of one Java class: be.re.css.CSSToXSLFOFIlter. This is a subclass of org.xml.sax.helpers.XMLFilterImpl. The following is the Javadoc.

# **be.re.css**

# **Class CSSToXSLFOFilter**

```
java.lang.Object
extended by org.xml.sax.helpers.XMLFilterImpl
extended by be.re.css.CSSToXSLFOFilter
```
### **All Implemented Interfaces:**

org.xml.sax.ContentHandler, org.xml.sax.DTDHandler, org.xml.sax.EntityResolver, org.xml.sax.ErrorHandler, org.xml.sax.XMLFilter, org.xml.sax.XMLReader

public class **CSSToXSLFOFilter**

extends org.xml.sax.helpers.XMLFilterImpl

A filter that accepts an XML document and produces an XSLFO document.

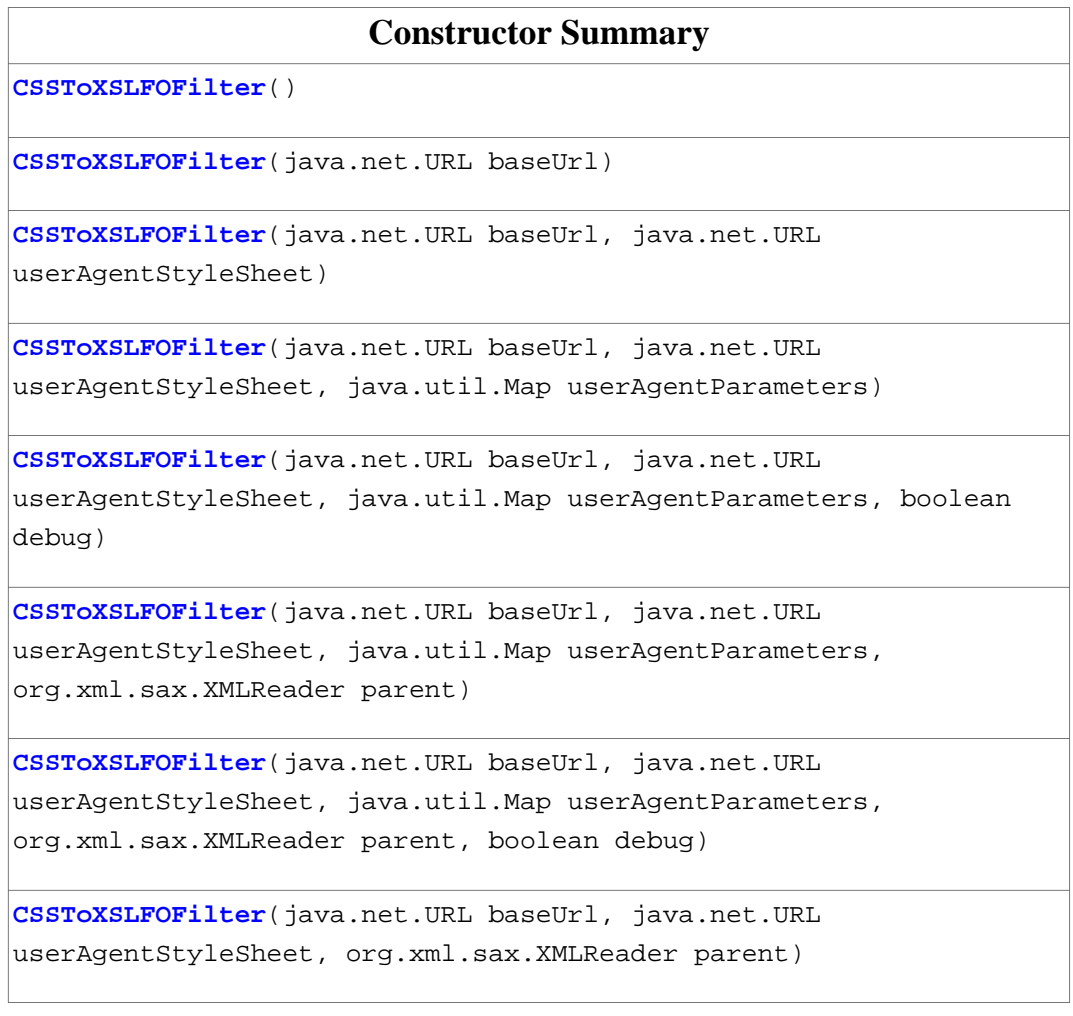

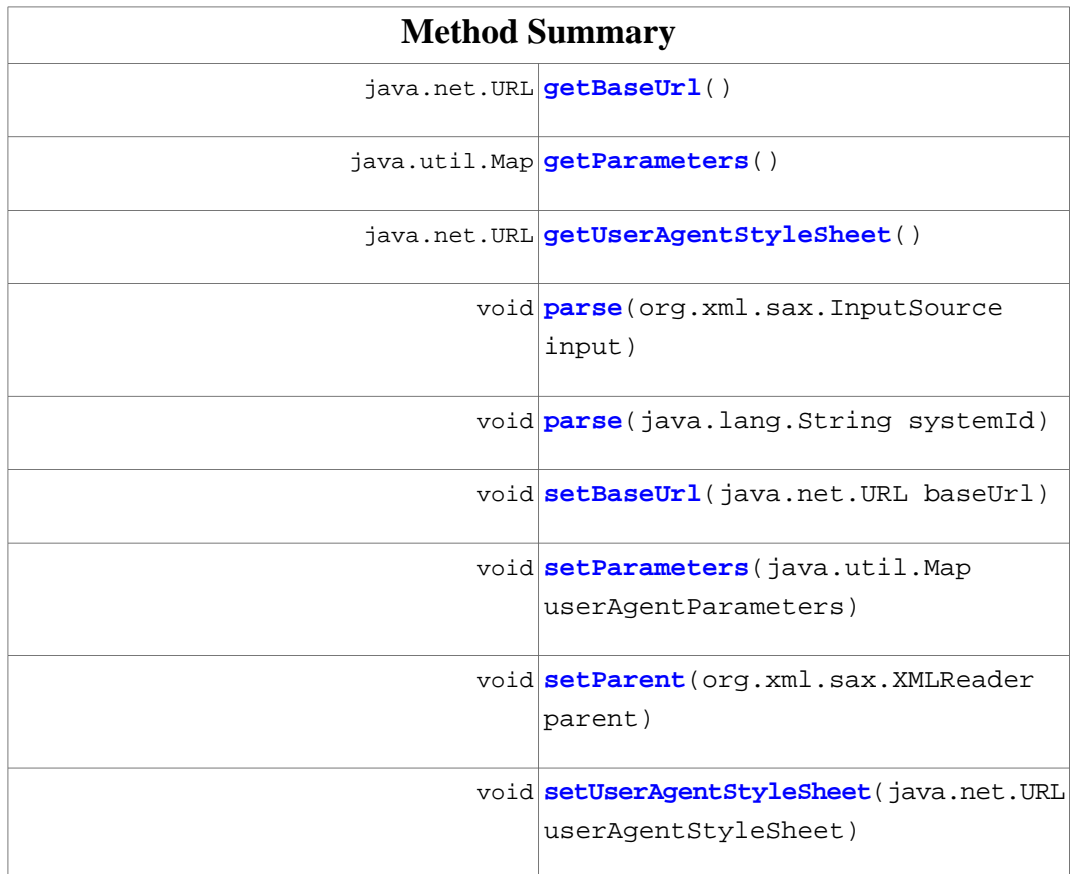

#### **Methods inherited from class org.xml.sax.helpers.XMLFilterImpl**

characters, endDocument, endElement, endPrefixMapping, error, fatalError, getContentHandler, getDTDHandler, getEntityResolver, getErrorHandler, getFeature, getParent, getProperty, ignorableWhitespace, notationDecl, processingInstruction, resolveEntity, setContentHandler, setDocumentLocator, setDTDHandler, setEntityResolver, setErrorHandler, setFeature, setProperty, skippedEntity, startDocument, startElement, startPrefixMapping, unparsedEntityDecl, warning

#### **Methods inherited from class java.lang.Object**

clone, equals, finalize, getClass, hashCode, notify, notifyAll, toString, wait, wait, wait

# **Constructor Detail**

# <span id="page-18-0"></span>**CSSToXSLFOFilter**

<span id="page-18-1"></span>public **CSSToXSLFOFilter**() throws CSSToXSLFOException

### **CSSToXSLFOFilter**

<span id="page-18-2"></span>public **CSSToXSLFOFilter**(java.net.URL baseUrl) throws CSSToXSLFOException

# **CSSToXSLFOFilter**

<span id="page-18-3"></span>public **CSSToXSLFOFilter**(java.net.URL baseUrl, java.net.URL userAgentStyleSheet) throws CSSToXSLFOException

# **CSSToXSLFOFilter**

<span id="page-18-4"></span>public **CSSToXSLFOFilter**(java.net.URL baseUrl, java.net.URL userAgentStyleSheet, java.util.Map userAgentParameters) throws CSSToXSLFOException

# **CSSToXSLFOFilter**

<span id="page-18-6"></span>public **CSSToXSLFOFilter**(java.net.URL baseUrl, java.net.URL userAgentStyleSheet, java.util.Map userAgentParameters, boolean debug) throws CSSToXSLFOException

### **CSSToXSLFOFilter**

<span id="page-18-5"></span>public **CSSToXSLFOFilter**(java.net.URL baseUrl, java.net.URL userAgentStyleSheet, org.xml.sax.XMLReader parent) throws CSSToXSLFOException

# **CSSToXSLFOFilter**

public **CSSToXSLFOFilter**(java.net.URL baseUrl, java.net.URL userAgentStyleSheet, java.util.Map userAgentParameters, org.xml.sax.XMLReader parent) throws CSSToXSLFOException

# <span id="page-19-0"></span>**CSSToXSLFOFilter**

public **CSSToXSLFOFilter**(java.net.URL baseUrl, java.net.URL userAgentStyleSheet, java.util.Map userAgentParameters, org.xml.sax.XMLReader parent, boolean debug) throws CSSToXSLFOException

# **Method Detail**

# <span id="page-19-2"></span><span id="page-19-1"></span>**getBaseUrl**

public java.net.URL **getBaseUrl**()

#### <span id="page-19-3"></span>**getParameters**

public java.util.Map **getParameters**()

### <span id="page-19-4"></span>**getUserAgentStyleSheet**

public java.net.URL **getUserAgentStyleSheet**()

#### **parse**

public void **parse**(org.xml.sax.InputSource input) throws java.io.IOException, org.xml.sax.SAXException

#### <span id="page-19-5"></span>**Throws:**

java.io.IOException org.xml.sax.SAXException

### **parse**

public void **parse**(java.lang.String systemId) throws java.io.IOException, org.xml.sax.SAXException

#### **Throws:**

java.io.IOException

# <span id="page-20-0"></span>**setBaseUrl**

<span id="page-20-1"></span>public void **setBaseUrl**(java.net.URL baseUrl)

#### **setParameters**

<span id="page-20-2"></span>public void **setParameters**(java.util.Map userAgentParameters)

### <span id="page-20-3"></span>**setParent**

public void **setParent**(org.xml.sax.XMLReader parent)

#### **setUserAgentStyleSheet**

public void **setUserAgentStyleSheet**(java.net.URL userAgentStyleSheet)

# **Building CSSToXSLFO**

The tool comes with an [ANT](http://ant.apache.org/) file. The default target only builds the css2xslfo.jar file. Then there are also the xep, xsl and fop targets, which produce css2xep.jar, css2xsl.jar and css2fop.jar respectively.

# **Special Provisions for XHTML**

While the tool works for any XML vocabulary it does a number of things for XHTML specifically. Other vocabularies may be supported in the same way at some later stage. The items are the following:

- Non-CSS presentational hints are translated to the corresponding CSS rules, as prescribed in section 6.4.4 of [[CSS2\]](#page-24-0);
- The lang attribute is honored;
- Hyperlinks are recognized and translated in XSLFO links;
- The link element can be used to specify external style sheets;
- Style sheets can be embedded with the style element;
- The style attribute is honored;
- The img element is interpreted and processed;
- The html-header-mark user agent parameter is available;
- Named pages work for direct child elements of the body element;

• There is user agent style sheet for XHTML that cascades against the one in appendix A of [\[CSS2](#page-24-0)].

# **The User Agent Style Sheet For XHTML**

```
@import "xhtml.css";
@media print
{
  a[href]
   {
    color: blue;
     text-decoration: none;
   }
  blockquote, dl, ol, p, ul
   {
    margin: 0.83em 0;
   }
  blockquote
   {
    margin-left: 3em;
    margin-right: 3em;
   }
   body
   {
    font-family: serif;
    padding: 0;
   }
   body:lang(da)
   {
     quotes: "\00BB" "\00AB";
   }
   body:lang(de-DE), body:lang(de-AT)
   {
    quotes: "\201E" "\201C" "\201A" "\2018"
   }
   body, body:lang(en), body:lang(es)
   {
     quotes: "\201C" "\201D" "\2018" "\2019";
   }
   body:lang(fr)
   {
     quotes: "\00AB " " \00BB" "\2039 " " \203A";
   }
```

```
 body:lang(it)
 {
   quotes: "\00AB " " \00BB";
 }
 body:lang(nl)
 {
   quotes: "\201D" "\201D" "\2019" "\2019";
 }
 body:lang(no), bodylang:(pt), body:lang(de-CH)
 {
   quotes: "\00AB" "\00BB" "\2039" "\203A"
 }
 body:lang(sv)
 {
   quotes: "\00BB" "\00BB";
 }
 caption
 {
  margin: 0.5em 0;
 }
 dt
 {
  page-break-after: avoid;
 }
 h1
 {
   font-size: 1.6em;
  margin-bottom: 0.7em;
  margin-top: 1.4em;
 }
 h2
 {
  font-size: 1.3em;
  margin-bottom: 0.6em;
  margin-top: 1.2em;
 }
 h3
 {
  font-size: 1.1em;
 }
 h3, h4
 {
  margin-bottom: 0.5em;
  margin-top: 1em;
 }
```

```
 h1, h2, h3, h4, h5, h6
 {
  hyphenate: false;
 }
 hr
 {
  border: 0.1pt solid;
 }
 li
 {
  margin-bottom: 0.8em;
  margin-top: 0.8em;
 }
 li p, li blockquote, li dl, li ol, li ul
 {
  margin-bottom: 0.5em;
  margin-top: 0.5em;
 }
 li li
 {
  margin-bottom: 0.5em;
  margin-top: 0.5em;
 }
 li li p, li li blockquote, li li dl, li li ol, li li ul
 {
  margin-bottom: 0.3em;
  margin-top: 0.3em;
 }
 li li li
 {
  margin-bottom: 0.4em;
  margin-top: 0.4em;
 }
 li li li p, li li li blockquote, li li li dl, li li li ol, li li li ul
 {
  margin-bottom: 0.3em;
  margin-top: 0.3em;
 }
 li, p
 {
  text-align: justify;
 }
 pre
 {
```

```
 font-size: 0.85em;
   }
   ul
   {
     list-style-type: disc;
   }
   ol li ul, ul li ul
   {
     list-style-type: circle;
   }
   ol li ol li ul, ol li ul li ul, ul li ol li ul, ul li ul li ul
   {
     list-style-type: square;
   }
   q:after
   {
     content: close-quote;
   }
  q:before
   {
     content: open-quote;
   }
   span.section-number
   {
     padding-right: 1em;
   }
   sub
   {
    font-size: 0.72em;
     vertical-align: -25%;
   }
   sup
   {
     font-size: 0.72em;
    vertical-align: 25%;
   }
}
```
# <span id="page-24-0"></span>**References**

# [CSS2]

"Cascading Style Sheets, level 2, CSS2 Specification", W3C Recommendation 12 May 1998, Bert Bos, Håkon Wium Lie, Chris Lilley, Ian Jacobs, [http://www.w3.org/-](http://www.w3.org/TR/1998/REC-CSS2-19980512) [TR/1998/REC-CSS2-19980512](http://www.w3.org/TR/1998/REC-CSS2-19980512).

## <span id="page-25-4"></span>[CSS3G]

"CSS3 Generated and Replaced Content Module", W3C Working Draft 14 May 2003, Ian Hickson,<http://www.w3.org/TR/2003/WD-css3-content-20030514>.

# <span id="page-25-2"></span>[CSS3L]

"CSS3 module: Lists", W3C Working Draft 7 November 2002, Ian Hickson, Tantek Çelı k, [http://www.w3.org/TR/2004/WD-css3-lists-20021107.](http://www.w3.org/TR/2002/WD-css3-lists-20021107)

# <span id="page-25-3"></span><span id="page-25-0"></span>[CSS3P]

"CSS3 Paged Media Module", W3C Candidate Recommendation 25 February 2004, Håkon Wium Lie, Jim Bigelow,<http://www.w3.org/TR/2004/CR-css3-page-20040225>.

# <span id="page-25-1"></span>[XHTML]

"XHTML™ 1.0 The Extensible HyperText Markup Language (Second Edition)", W3C Recommendation 26 January 2000, revised 1 August 2002, [http://www.w3.org/TR/-](http://www.w3.org/TR/2002/REC-xhtml1-20020801) [2002/REC-xhtml1-20020801](http://www.w3.org/TR/2002/REC-xhtml1-20020801).

# [XSLFO]

"Extensible Stylesheet Language (XSL), Version 1.0", W3C Recommendation 15 October 2001, Sharon Adler, Anders Berglund, Jeff Caruso, Stephen Deach, Tony Graham, Paul Grosso, Eduardo Gutentag, Alex Milowski, Scott Parnell, Jeremy Richman, Steve Zilles, [http://www.w3.org/TR/2001/REC-xsl-20011015/.](http://www.w3.org/TR/2001/REC-xsl-20011015/)

# **Copyright**

© 2004-2005 Re BVBA. All rights granted.

This software is free and will remain free.

To use at your own responsibility.